## **DVMEGA**

Stand: 2024/05/05 08:29

Autor: Kim Hübel - DG9VH, dg9vh@darc.de

## **Inhaltsverzeichnis**

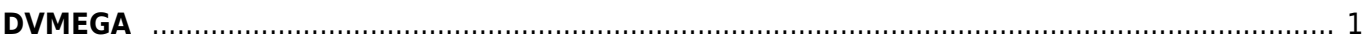

## <span id="page-4-0"></span>**DVMEGA**

- Nutzung mit BlueSpot-App und BlueStack micro+
- Nutzung mit MMDVMHost und BlueStack micro+

From: <https://wiki.dg9vh.de/>- **DG9VH Wiki**

Permanent link: **<https://wiki.dg9vh.de/dmr:dvmega:start?rev=1458646144>**

## Last update: **2016/03/22 12:29**

**EXY-SA** Falls nicht anders bezeichnet, ist der Inhalt dieses Dokuments unter der folgenden Lizenz veröffentlicht: [CC Attribution-Share Alike 4.0 International](http://creativecommons.org/licenses/by-sa/4.0/)

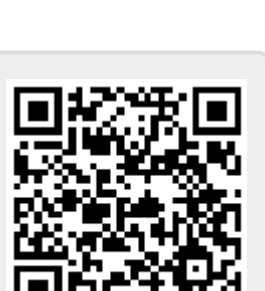